## **Lösningsförslag tenta 2012-05-24 (Version 3 med reservation för eventuella fel.)**

1. 
$$
X = 10011_2
$$
;  $Y = 01101_2$  (5 bitars ordlängd)  
\na)  $[0, 2^n - 1] = [0, 2^5 - 1] = [0, 31]$   
\nb)  $[-2^{n-1}, +2^{n-1} - 1] = [-2^{5-1}, +2^{5-1} - 1] = [-16, +15]$   
\nc)  $S = X+Y$   
\n543210 bitnummer  
\n10011 X  
\n+01101 X  
\n+01101 Y  
\n= 0  
\n10010  
\n= 0  
\n $\frac{Y}{C} = 0$   
\n= 0  
\n $\frac{Y}{C} = 0$   
\n= 0  
\n $\frac{Y}{C} = 0$   
\n= 0  
\n $\frac{Y}{C} = 0$   
\n= 0  
\n $\frac{Y}{C} = 0$   
\n= 1  
\n $\frac{543210}{100111}$  bitnummer  
\n10011 X  
\n= 0  
\n $\frac{543210}{100111}$  bitnummer  
\n= 10011 X  
\n= 0  
\n $\frac{Y}{C} = x_4^*y_{4n}^*d_4^* + x_4^*y_{4n}^*d_4 = 1^*1^*0^* + 1^*1^*0 = 1$   
\n= 10011 X  
\n+10010 X  
\n+10010 Y  
\n= 0  
\n(1**p**)  
\n(1**p**)

g) 
$$
\underline{X} = 10011_2 = 13_{16} = 1*16 + 3 = 19
$$
  
\n $\underline{Y} = 01101_2 = 0D_{16} = 0*16 + 13 = 13$   
\n $\underline{S} = 00000_2 = 0$  Resultatet S är felaktigt eftersom C = 1.  
\n $\underline{D} = 00110_2 = 06_{16} = 0*16 + 6 = 6$  Resultatet D är korrekt eftersom C = 0. (1p)

**h**) ( $x_4 = 1$ , neg )  $X_{2k} = 2^5 - 19 = 32 - 19 = 13$   $X_{2k}$  motsvarar  $-13$  $(y_4 = 0, pos)$   $Y = 01101_2 = 13$  $(s_4 = 0, pos)$   $S = 00000_2 = 0$  Resultatet S är korrekt eftersom V = 0.  $(d_4 = 0, pos)$   $\underline{D} = 00110_2 = 6$  Resultatet D är felaktigt eftersom V = 1. **(1p)** 

**i)** Eftersom 9-komplementet används vid 10-komplementaritmetik (subtraktion och teckenbyte). **(1p)**

**j)** Nflyt = C3C8D000<sup>16</sup> = 1/100 0011 1/100 1000 1101 0000 0000 0000 s c f  $s = 1$  (–)  $c = 135$ ;  $exp = 135 - 127 = 8$ ;  $m = 1.f = 1.100 1000 1101 0000 0000 0000$  $N_2$  = -1.100 1000 1101 0000 0000 0000\*2<sup>8</sup> = -1 1001 0001.101 = -(256+144+1+0,625) = -401,625 **(2p) k**)  $a \leftarrow a$   $a \leftarrow b$   $u = (ab)'(ac + a'c') = (a'+b')(ac+a'c') =$  $= a'c'+ab'c+a'b'c'$  som ger k-diagram: bc 00  $\vert$  01  $\vert$  1.1. 10 a  $0 \mid 1 \mid 0 \mid 0; 0; 1$  $1 \overline{10}$  1 :0.10 |≥1 þa  $-$  1 u  $\overline{c}$ =1 a b $\overline{\phantom{0}}$  & & a u c =1 a & b

$$
(4p)
$$

 $\mathbf{u} = (\mathbf{a} + \mathbf{c})(\mathbf{a}' + \mathbf{c})(\mathbf{b}' + \mathbf{c}') = (\mathbf{a} + \mathbf{c})(\mathbf{a}' + \mathbf{c})(\mathbf{a}' + \mathbf{b}')$ 

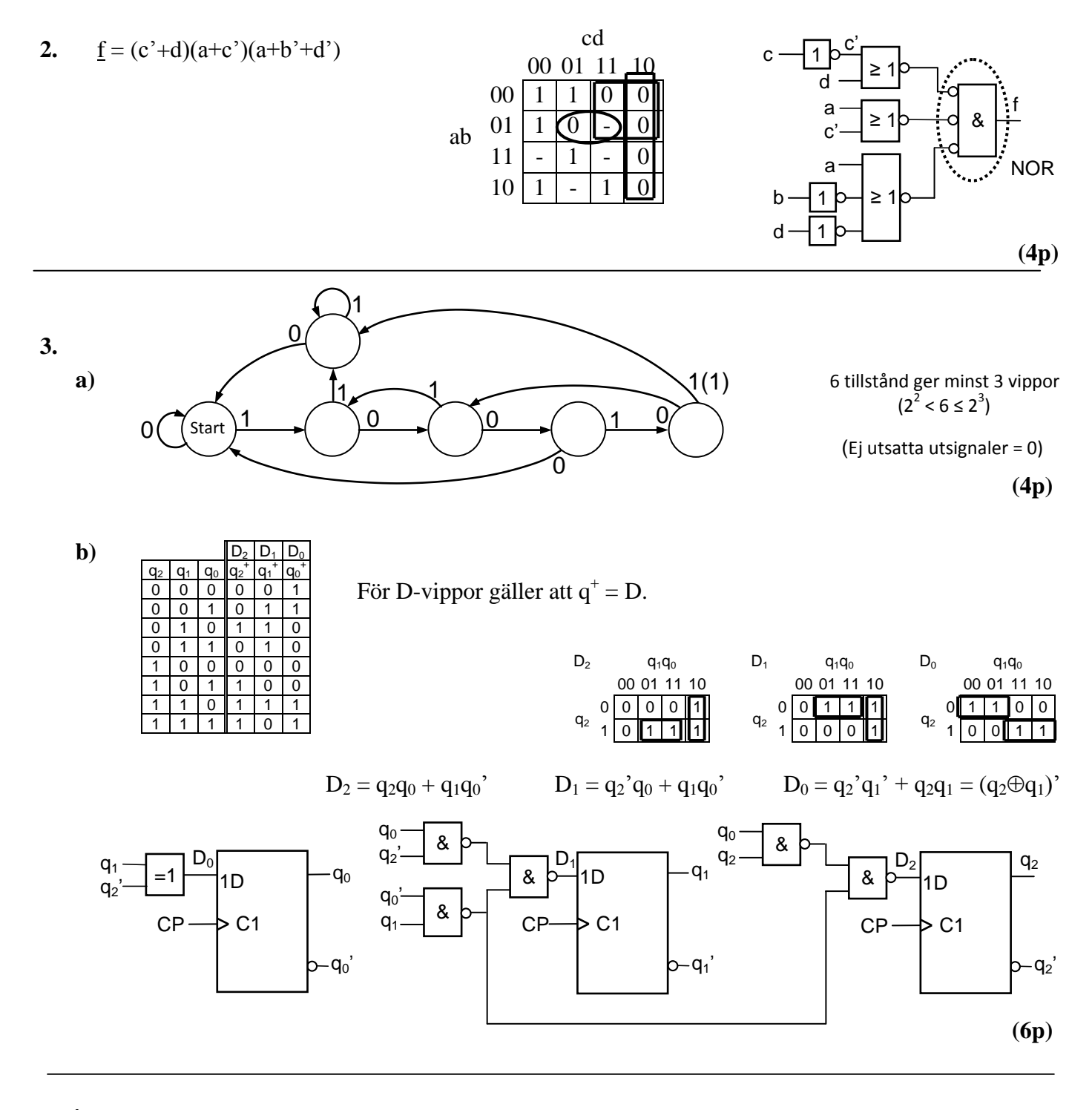

**4.**

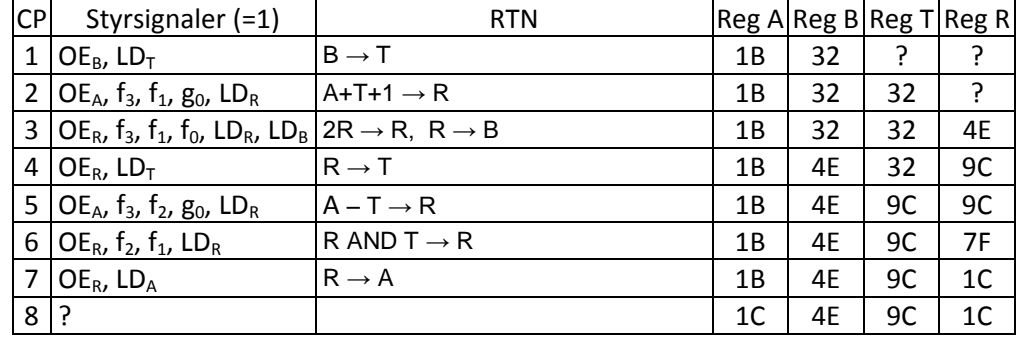

**(4p)**

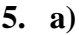

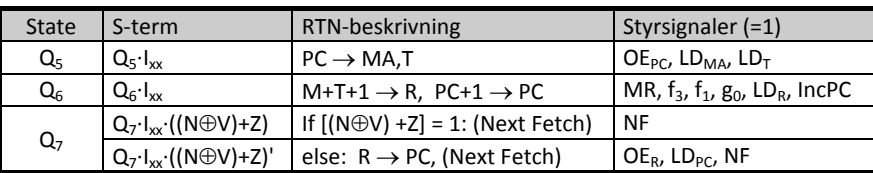

Från början pekar PC på minnesordet efter OP-koden.

Q5: Minnet adresseras med innehållet i PC. Adressen lagras också i T.

Q6: Dataordet efter OP-koden adderas med värdet från PC plus 1. Summan laddas i R. PC ökas.

 $Q_7$ : Om ((N $\oplus$ V)+Z) = 1 utförs FETCH av nästa instruktion, annars laddas PC från R.

Detta är ett villkorligt branch. BGT Adr enligt instruktionslistan. **(2p)**

**b)**

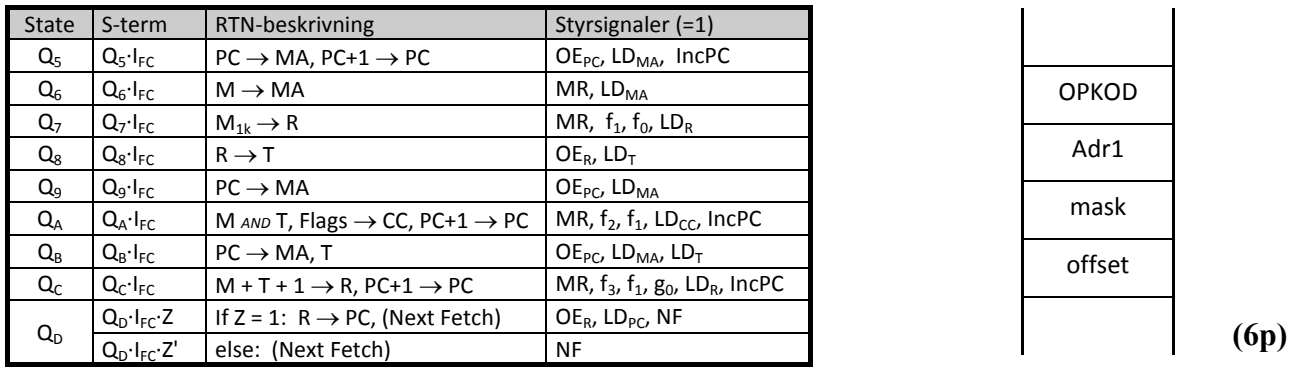

**6.**

**a**) Additionen  $87_{16} + A3_{16} = 2A_{16}$  ger flaggvärdena NZVC = 0011. Detta medför att hoppet BMI inte utförs ( $N = 0$ ) och att hoppet BLT utförs eftersom  $N \oplus V = 0 \oplus 1 = 1$  (3p)

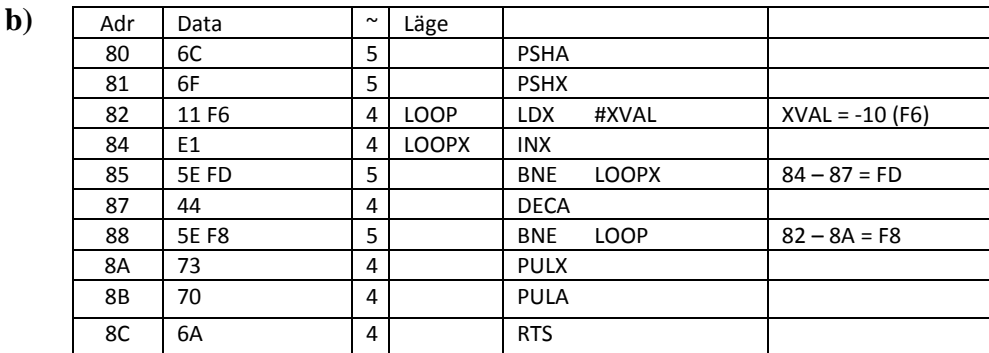

## **c)** JSR TIME tar 7 klockpulser.

A-reg innehåller värdet 5 vid anropet, så yttre slingan (LOOP) utförs 5 gånger.  $N = 7+5+5+(4+(4+5)*10+4+5)*5+4+4+4 = 29+(13+9*10)*5 = 544$  klockpulser ( $\mu$ s) (3p)

**d**) Utporten skall laddas från databussen vid skrivning på adress  $00_{16}$ . = 00000000<sub>2</sub> (Ring på ingången i figuren till höger betyder att signalen inverteras innan den når OCH-grinden.)

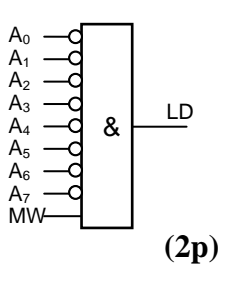

**(3p)**

**7.**

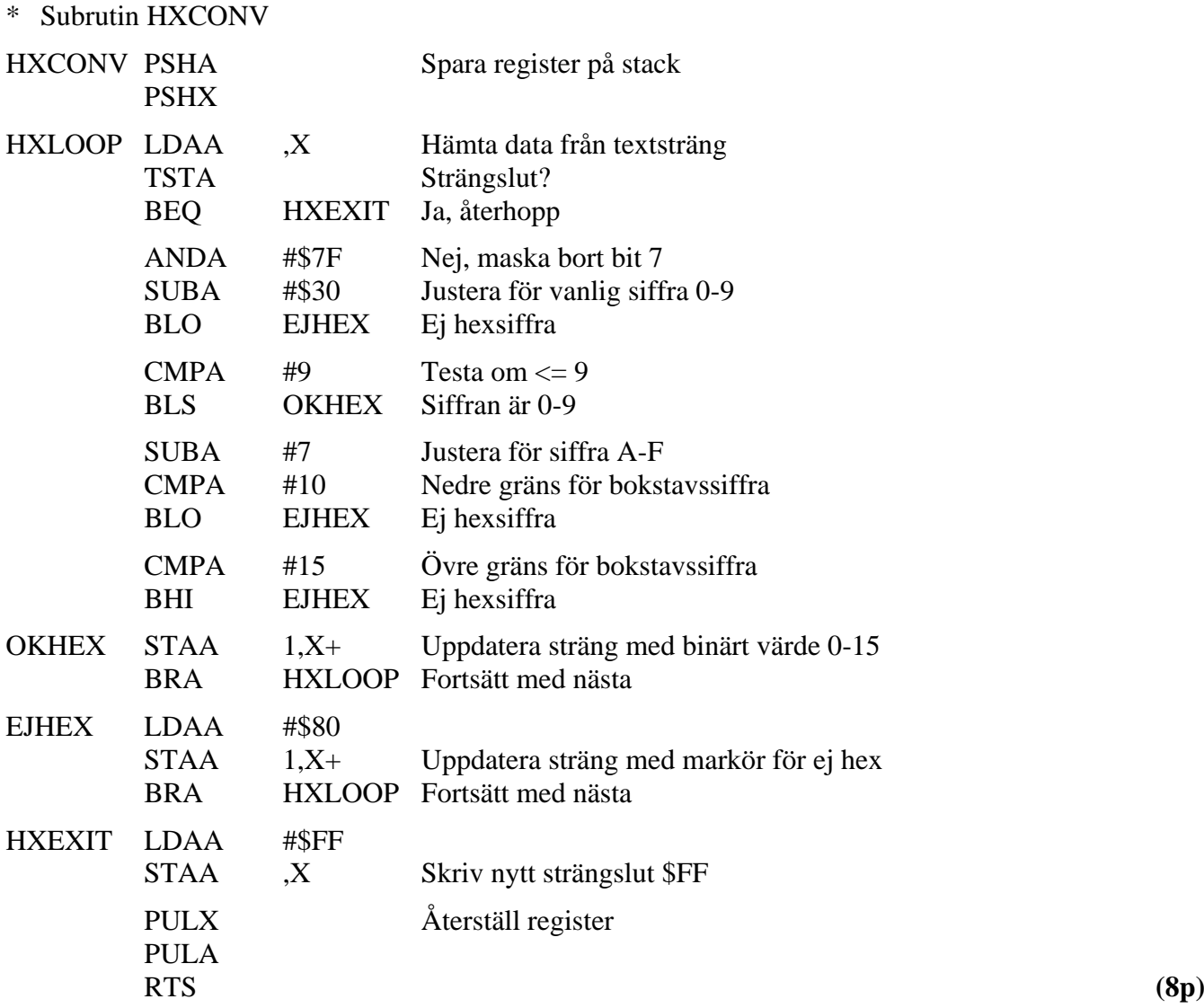